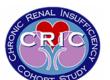

Participant ID: Participant Initials:

Clinical Center: Site: Visit Number:

CRF Date: RC ID:

## **BUSCHKE SELECTIVE REMINDING TEST (SRT)**

Have the participant sit comfortably at a desk or table.

Script: "I'm going to read you a list of 12 words. Please listen carefully, because when I stop, I want you to tell me as many of the words as you can remember. They don't have to be in any order. You will get 6 chances to learn all 12 words. Each time I will tell you the words that you missed then I want you to repeat as many of the 12 words as you can. Many people remember only about half of the words.

"Show Card #1 from the Buschke SRT booklet with the first word on the list to the participant. Say the word aloud. After 5 seconds, repeat this procedure with the second word (show Card #2). Repeat this procedure for all 12 words, showing one card every 5 seconds (show Cards #3 through #12). After the last word is shown, ask the participant to recall as many words as they can.

Script: "I want you to tell me as many of the words as you can.

"For each word correctly recalled, place an "X" in the corresponding box under the Trial column. After 60 seconds, read the list of words at the rate of one word per 2 seconds skipping over the words that were recalled correctly on the preceding trial. Always present the words in order, beginning with the top of the list and working to the bottom. Give the participant 60 seconds for each trial. Mark with an "X" in the corresponding box all words correctly recalled for each trial. If the participant is able to recall correctly all 12 words on three consecutive trials, discontinue, but score as if all trials had been given. That is, give the participant a score of 12 for each of the remaining trials, and a score of 12 for the long-term storage (LTS) component (see below). If the participant recalls words not on the list, inform the participant, by saying something like "cat is not one of the words."

Immediately following the sixth trial, administer the Trails A and B, the Modified Boston Naming and the Verbal Fluency tests.

After at least 20 minutes but no more than 30 minutes, go to the Buschke SRT Recall **(SRTREC)** form and ask the participant to recall all 12 words.

| RE    | NAL I    | VSUE |
|-------|----------|------|
| ZIC . | $\simeq$ |      |
| § C   | KI       | C É  |
| 5     |          | र्   |
| Com   |          | 1104 |

| Participant ID: Particip | pant Initials: |
|--------------------------|----------------|
|--------------------------|----------------|

Clinical Center: Site: Visit Number:

CRF Date: RC ID:

## **BUSCHKE SELECTIVE REMINDING TEST (SRT)**

**Examiner Note:** Write an "X" in the corresponding box for each word correctly recalled during each trial.

|                                                     |                                                                                                    | <b>Trial 1</b> (1)                  | <b>Trial 2</b> (2)                   | <b>Trial 3</b> (3)             | Trial 4        | <b>Trial 5</b> (5) | <b>Trial 6</b> (6) |  |  |
|-----------------------------------------------------|----------------------------------------------------------------------------------------------------|-------------------------------------|--------------------------------------|--------------------------------|----------------|--------------------|--------------------|--|--|
| 1a.                                                 | bowl                                                                                                    |                                     | <b>□</b> 1                           | □1                             | □ <sub>1</sub> |                    |                    |  |  |
| 1b.                                                 | passion                                                                                                    |                                     |                                      | □ <sub>1</sub>                 | □ <sub>1</sub> |                    |                    |  |  |
| 1c.                                                 | dawn                                                                                                    | <u></u> 1                           | <b>□</b> 1                           | □1                             | □ <sub>1</sub> |                    |                    |  |  |
| 1d.                                                 | judgment                                                                                                    |                                     |                                      |                                | □ <sub>1</sub> |                    |                    |  |  |
| 1e.                                                 | grant                                                                                                    |                                     |                                      | □1                             | □ <sub>1</sub> | □1                 |                    |  |  |
| 1f.                                                 | bee                                                                                                    | <u></u> 1                           |                                      | □ <sub>1</sub>                 | □ <sub>1</sub> | □ <sub>1</sub>     | □1                 |  |  |
| 1g.                                                 | plane                                                                                                    | <u></u> 1                           | <u></u> 1                            | <b>□</b> 1                     | □ <sub>1</sub> | □1                 | □1                 |  |  |
| 1h.                                                 | county                                                                                                    |                                     | <b>□</b> 1                           | □ <sub>1</sub>                 | □ <sub>1</sub> |                    | $\Box_1$           |  |  |
| 1i.                                                 | choice                                                                                                    |                                     |                                      | □ <sub>1</sub>                 | □ <sub>1</sub> | □ <sub>1</sub>     |                    |  |  |
| 1j.                                                 | seed                                                                                                    | <u></u> 1                           | <u>1</u>                             | <b>□</b> 1                     | □ <sub>1</sub> | □ <sub>1</sub>     | □1                 |  |  |
| 1k.                                                 | wool                                                                                                    | <u></u> 1                           | <u>1</u>                             | <b>□</b> 1                     | □ <sub>1</sub> | <b>□</b> 1         | <b>□</b> 1         |  |  |
| 11.                                                 | meal                                                                                                    | <u></u> 1                           | <u>1</u>                             | <b>□</b> 1                     | □ <sub>1</sub> | □ <sub>1</sub>     | □ <sub>1</sub>     |  |  |
| (maxi<br>Total                                      | 1: Count the numer to the numer to the numer |                                     |                                      |                                |                | _ words            |                    |  |  |
| Trial 6<br>recalle<br>Trial 6<br>recalle            | mum = 72) 6 LTS (long-termed at least twice the final learned twice consecutive = 12)                                                                                                    | consecutive consecutive consecutive | e in a row that when the second time | were also recal<br>e a word is |                | _ words            |                    |  |  |
| Record time of start of 20-30 minute recall period. |                                                                                                    |                                     |                                      |                                |                | : (military time)  |                    |  |  |
|                                                     | the complete Bu<br>nistered (Trials 1                                                                                                    |                                     | tive Reminding                       | Test                           | □₁ Yes         | 3                  |                    |  |  |